Escal > Noisettes > Les membres > **Menu vertical dépliant**

## **Menu vertical dépliant**

lundi 30 mars 2009, par [Jean Christophe Villeneuve](https://escal.edu.ac-lyon.fr/spip/spip.php?auteur1)

Pas envie d'un menu horizontal ? Cette noisette est faite pour vous.

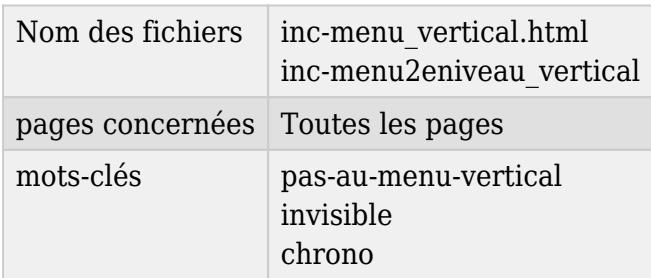

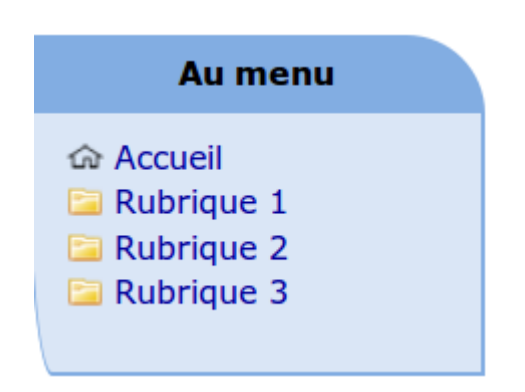

En effet, elle propose d'afficher un menu vertical sur un côté de vos pages.

Ce menu affichera toutes les rubriques du site avec leurs sous-rubriques et même leurs articles sous la forme d'un menu dépliant où les rubriques et/ou les articles en cours sont mis en évidence par une icône spécifique et des caractères gras.

Les rubriques ayant le mot-clé **pas-au-menu-vertical** ou **invisible** ne seront pas affichées.

Les articles d'une rubrique avec le mot-clé **chrono** seront classés par ordre antéchronologique et ceux des autres rubriques seront classés par nom ou par numéro si vous les avez numérotés. On peut aussi supprimer l'affichage des articles grâce à une option dans la page de configuration d'Escal : "Paramétrage des blocs latéraux" → "Titres et contenus".

Si on a un site multilingue où on a choisi d'utiliser un secteur (rubrique de premier niveau) par langue, on peut ne faire apparaitre que les rubriques de deuxième niveau. Pour cela, il faut choisir cette option dans "Généralités" → "Multilinguisme" de la configuration d'Escal.

**Astuce** : On peut avoir un menu horizontal qui affiche certaines rubriques et un menu vertical qui en affiche d'autres en jouant avec les mots-clés **pas-au-menu** et **pas-au-menu-vertical**.

Cette noisette nécessite un javascript menu vertical.js et 4 petites icônes, le tout étant bien sûr fourni avec le plugin.